- [1. About mSupply](https://docs.msupply.org.nz/about)
- [25. Technical Administration](https://docs.msupply.org.nz/admin)
- [21. Assets](https://docs.msupply.org.nz/assets)
- [15. Barcode Scanning](https://docs.msupply.org.nz/barcode_scanning)
- [31. Client specific pages](https://docs.msupply.org.nz/clients)
- [20. Cold Chain Equipment](https://docs.msupply.org.nz/cold_chain_equipment)
- [10. Dispensing Goods](https://docs.msupply.org.nz/dispensing)
- [28. Frequently Asked Questions](https://docs.msupply.org.nz/faq)
- $\bullet$  [fr](https://docs.msupply.org.nz/fr?idx=fr)
- [27. Help](https://docs.msupply.org.nz/help)
- [29. Hospital Info System \(HIS\) Module](https://docs.msupply.org.nz/his)
- [17. Data Import and Export](https://docs.msupply.org.nz/import_and_export)
- [23. Integration with other systems](https://docs.msupply.org.nz/integration)
- [8. Issuing Goods](https://docs.msupply.org.nz/issuing_goods)
- [4. Items](https://docs.msupply.org.nz/items)
- [misc:start](https://docs.msupply.org.nz/misc:start)
- [22. mSupply Mobile \(Android\)](https://docs.msupply.org.nz/mobile)
- [5. Customers and Suppliers](https://docs.msupply.org.nz/names)
- [14. Notifications](https://docs.msupply.org.nz/notifications)
- [26. Other Topics](https://docs.msupply.org.nz/other_stuff)
- [11. Payments and Receipts](https://docs.msupply.org.nz/payments_and_receipts)
- [playground](https://docs.msupply.org.nz/playground)
- [16. Preferences](https://docs.msupply.org.nz/preferences)
- [6. Purchasing](https://docs.msupply.org.nz/purchasing)
- [7. Receiving Goods](https://docs.msupply.org.nz/receiving_goods)
- [13. Reports](https://docs.msupply.org.nz/reports)
- [9. Returning Goods](https://docs.msupply.org.nz/returning_goods)
- [2. Setting Up mSupply: Technical Guide](https://docs.msupply.org.nz/setting_up_msupply)
- [12. mSupply Link \(Supplier Hub\)](https://docs.msupply.org.nz/supplier_hub)
- [29. Synchronisation](https://docs.msupply.org.nz/synchronisation)
- [24. Data Tables and Fields](https://docs.msupply.org.nz/tables_fields)
- [18. Tenders](https://docs.msupply.org.nz/tender_management)
- [30. Tips and Tricks](https://docs.msupply.org.nz/tips_test)
- $\bullet$  [training](https://docs.msupply.org.nz/training:start)
- [3. Tutorial](https://docs.msupply.org.nz/tutorial)
- [user](https://docs.msupply.org.nz/user?idx=user)
- [19. Remote User Web Interface](https://docs.msupply.org.nz/web_interface)
- [Wiki](https://docs.msupply.org.nz/wiki:start)
- [sidebar](https://docs.msupply.org.nz/sidebar)

From: <https://docs.msupply.org.nz/> - **mSupply documentation wiki**

Permanent link: **<https://docs.msupply.org.nz/sidebar>**

Last update: **2015/11/05 04:03**

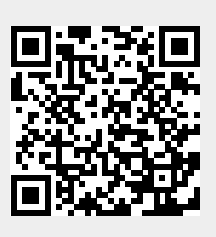